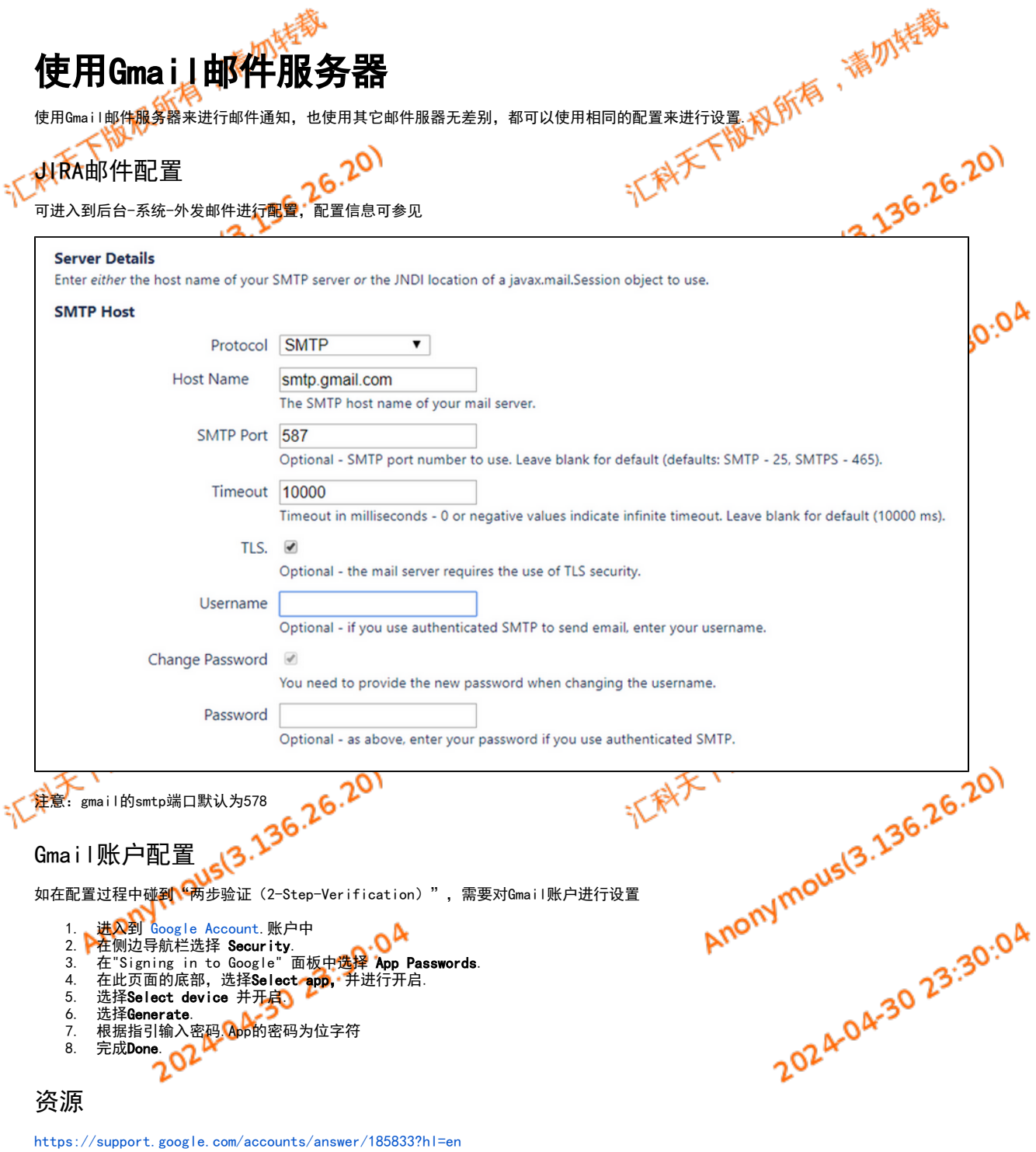

[02-外发邮箱设置](https://confluence.hktx.cn/pages/viewpage.action?pageId=2981977)

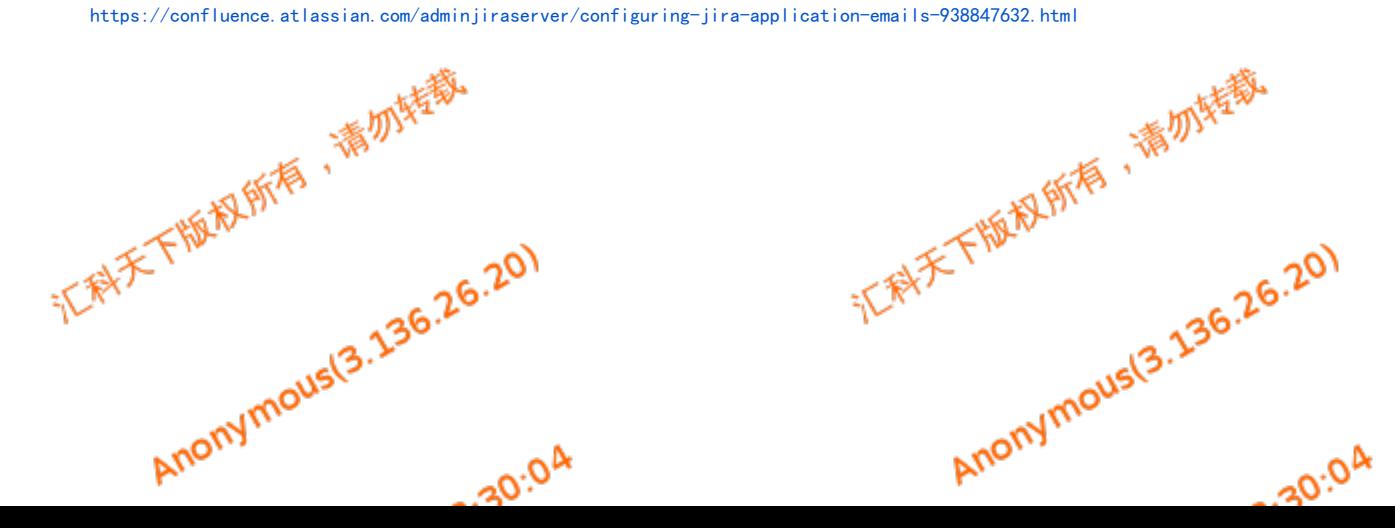